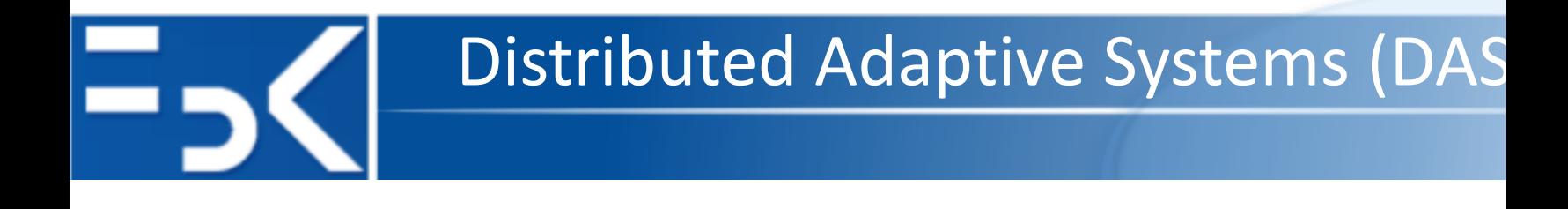

# **Data Collection in Repast Simphor**

#### **Antonio Bucchiarone**

Fondazione Bruno Kessler, Trento – Italy bucchiarone@fbk.eu

14 October 2020

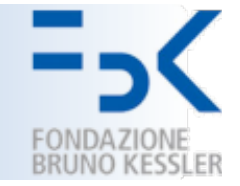

- § Repast Simphony records data from *Data Sources.*
- *Aggregate Data Sources:* it receives a collection of objects (agents) and returns some aggregate value calculated over all the objects.
	- *Ex:* call a method on each object (agent) and return the maximum value.
- *Non-Aggregate Data Sources:* it takes a single object (agent) and returns a value.
	- Ex: call a method on an agent and return the result of that method call.
- **Data Set**: a template for producing *tabular data* where each *column* represents a data source and each *row* a value returned by that data source.

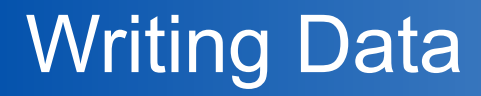

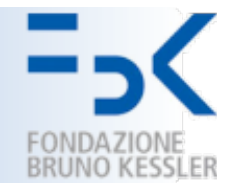

■ Data will be *recorded* during the simulation run.

■ Simphony can write data to both a *file* and the *console*.

- Files are created using the "File Sink" functionality.
	- Texts Sinks -> Add File Sink

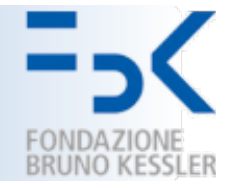

- § Setting of the Initial number of *zombies* and *humans* (not fixed).
- A *model parameter* is parameter used by the model that a user can set via the GUI.
	- **Name:** a unique identifying name for the parameter.
	- **Display Name:** the label that will be used in the parameters panel for this model parameter.
	- **Type:** int, long, double, or string.
	- **Default Value:** the initial value of the parameter.
	- **Values [Optional]:** A space separated list of values of the chosen type. The parameter will be restricted to these values.

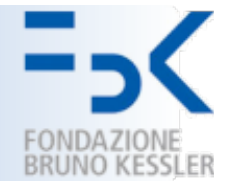

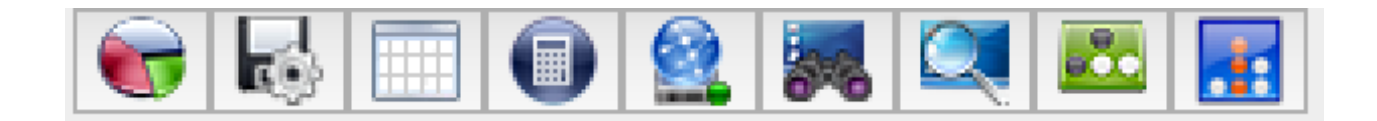

- RStudio Statistical Computing Application
- Table of Agents and their properties
- Spreadsheet (Excel by default)
- JUNG (Internal Tools that provides some stats on networks)
- Export a Geography Layer to a Shapefile
- Weka Data Mining Analysis Application
- Pajek Network Analysis Application
- JoSQL (Runs SQL like queries on simulation components contexts etc.)

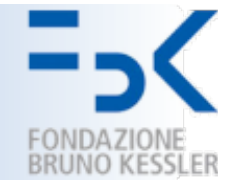

- Repast models can be distributed to model users via the *installation builder*.
- This features packs up your model and all of the software we need to run it into a single Java archive ("JAR").
- The resulting installer can be executed on a any system with a Java version equal to or greater than the version used to compile the model.

## Lightweight Probabilistic Broadcast

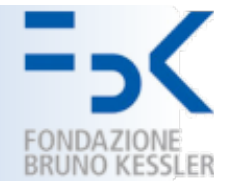

- Gossip-based algorithm.
- Reliability for scalability in distributed systems to parallelize very complex tasks.
- Let's see how to implement a simulator to evaluate the performance of the lightweight probabilistic broadcast algorithm.
	- Architecture of the simulator
	- Realtime Visualization
	- Parameter of the Simulation
	- Analysis

#### **Architecture**

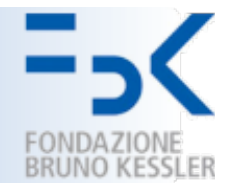

- Process Agent
- LpbCastBuilder creates:
	- N instances of this agent
- **No centralized memory.**
- **Interaction between** processes is realized through message exchanges.
- Each process stores a queue of incoming messages.

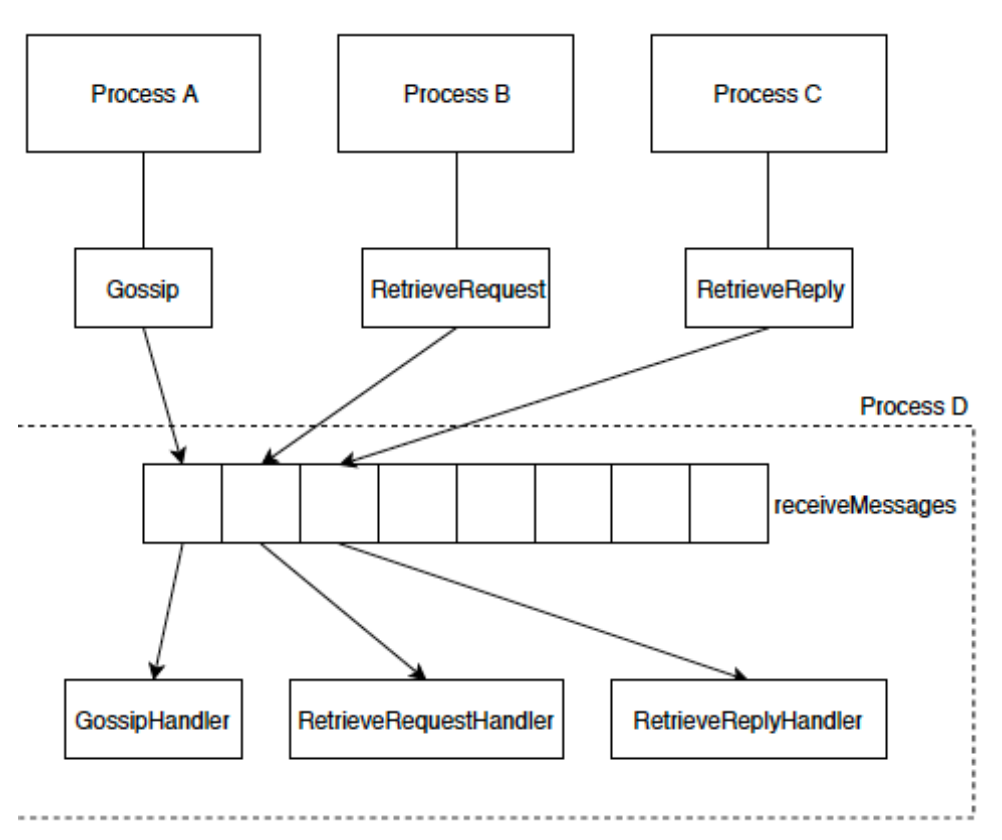

## Type of Messages

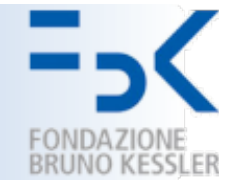

- **Gossip:** a message to periodically spread the information between processes.
- **RetrieveRequest:** a message to require the retransmission of a missing event.
- **RetrieveReply:** a message to send an event to a process that required it.

To simulate **network delays**, each message carries a field (*tick*) whose value denotes the *simulation tick* during which the message has to be processed.

At each **time step**, each process iterates through the queue containing the incoming messages and dispatches them to the handler responsible for their processing.

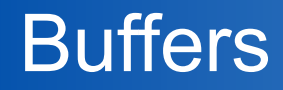

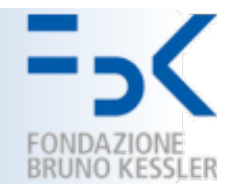

- **retrieve:** the buffer used to collect missing events that might need to be recovered.
- **activeRetrieveRequest:** the buffer used to maintain the state of the requests which have already been issued in order to recover a missing event.
- When a process detects a missing event:
	- it adds it to the **retrieve** buffer.
	- If no gossip message carrying this event is received within a certain number of ticks, **the process starts the recovery phase**.
	- The missing event is then removed from the **retrieve** buffer and added to the **activeRetrieveRequest** buffer.

• **……**

### Performance Evaluation

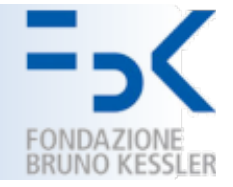

- To analyze the performance of the protocol, the implementation leverages a particular AGENT, named **Collector.**
- It is used to gather information from the processes.
	- Number of times each event is delivered.
	- The tick during which each process becomes aware of a new subscriber.
- The visualization of the model exploits an agent, named **Visualization** to collect the actions performed during every tick by each process and visualize them on a display.

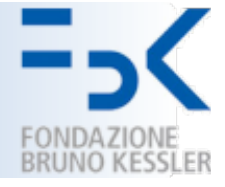

- **How the simulation evolves** and how agents interact with each other.
- A **network of nodes** is displayed in order to visualize how processes relate in terms of message passing.
- The network is displayed by means of a **directed graph** in which **nodes** correspond to the **processes** and the **edges** represent **how processes are linked together** and how they exchange messages.
- Edge Types
	- **Light Gray Edges**: how processes are connected and how their view changes over time – to detect the presence of nodes isolated from the rest of the network.
	- **Colored edges**: the gossip of that particular event new color represents the fact that another event is being considered.
	- **Thin red edges**: RetrieveRequest messages.
	- **Thin blue edges**: RetrieveReply messages.

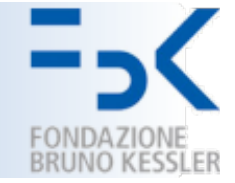

- To see action performed by a process
	- **Delivery**: when a process delivers the displayed event, it becomes of the same color used to represent the gossip message. After a specific amount of time has elapsed, the color of each node is reset to the default one and the visualization proceeds to show a new event.

- **Submission**: the processes joining the network are briefly flashed in a bright red color.
- **Unsubmission**: when a process performs a submission, its color changes to the light gray and after a short amount of time is removed from the view.

#### Parameter of the Simulator

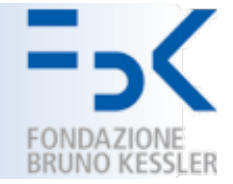

- Age-Based Message Purging Optimization [enabled]: allows users to enable and disable the first optimization described in the paper which influences how the events buffer is trimmed.
- Average Frequency Multiplier  $[0.9]$ : this is a float value between 0 and 1, which is multiplied by the average frequency of a subscription as described in  $\boxed{1}$ . It influences the behaviour only if the frequency-based membership extension is enabled.
- Buffer Archived Events Max Size  $[25]$ : the maximum length of the buffer archivedEvents, which stores messages in order to be able to satisfy retransmission requests.
- *Buffer Eventids Max Size [50]*: the maximum length of the buffer event Ids.
- *Buffer Events Max Size [5]*: the maximum length of the buffer events.